Lecture 4: Sep. 16 &18

*Lecturer: Anwar Mamat*

**Disclaimer**: *These notes may be distributed outside this class only with the permission of the Instructor.*

# **4.1 Singly Linked List**

A linked list is a data structure consisting of a group of nodes which together represent a sequence. Each node is composed of a data and a reference (in other words, a link) to the next node in the sequence. A Node class usually look like this:

Listing 1: Singly Linked List Node

```
1 c l a s s Node<E> {
2 public E data ;
3 public Node\leqE> next;
4 Node (E item ){
5 data = item;
6 }
7 }
```
**Usually Node class is nested inside the LinkedList class, and members of Node are private.**

#### **4.1.1 Create a simple linked list**

Now, let us create a simple linked list.

```
1 \vert \text{Node} \ll \text{String} > n1 = \text{new} \text{Node}("Alice");2 \mid \text{Node} \leq \text{String} > n2 = \text{new} \text{Node}("Bob");
3 \vert \text{Node} \ll 5 \text{triangle} \rangle n 3 = \text{new} \text{Node}(\text{"Cathy"});4 \text{Node-String} > n4 = \text{new Node}("David");5 \mid n1 \text{. next } = n2;6 \mid n2 \text{. next } = n3;7 \mid n3 \text{. next } = n4;
```
This linked list represents this:

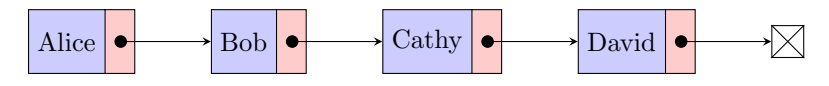

### **4.1.2 Display the Linked List**

We can display all the linked list:

```
1 \vert \text{Node}<\text{String}> current = first;
2 \vert \textbf{while} (\text{current} \vert = \textbf{null})3 | System.out.println ( current.data );
4 \mid current = current . next;
5 }
```
### **4.1.3 Insert a node**

Now, let us insert a node between "Bob" and "Cathy".

```
1 \text{Node} \leq \text{String} > n5 = \text{new Node}(\text{"Ethan"});2 \mid n5 \text{. next } = n2 \text{. next };3 \mid n2 \text{. next } = n5;4 //use "first" to reference the first node of the list.
5 \mid \text{Node} < \text{String} > \text{first} = \text{n1};
```
This linked list represents this:

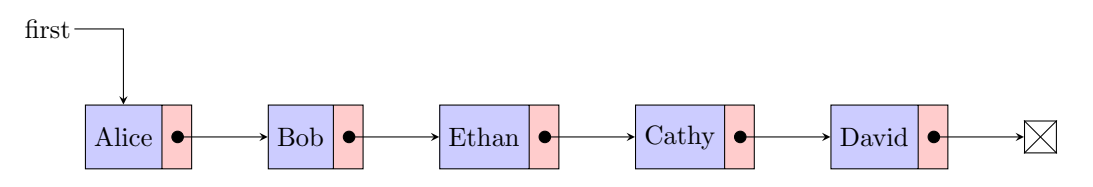

### **4.1.4 Delete a node**

#### **4.1.4.1 Delete the first node**

To delete the first node, we can simply move "first" to next node.

```
1 \mid \text{first} = \text{first} \cdot \text{next};
```
#### **4.1.4.2 Delete other nodes**

In order to delete a Node, we have to know the parent of the node. Assume "parent" references the node "Ethan", to delete the node "Cathy" reference by "current", we ca do this:

```
1 \vert parent.next = current.next;
```
No, we have:

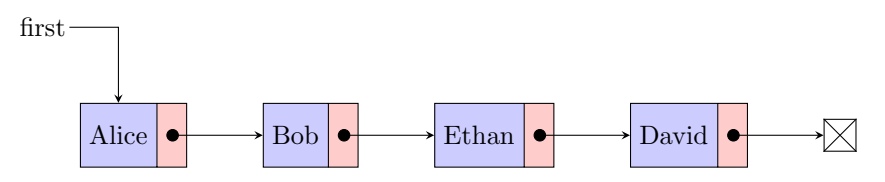

## **4.2 Linked List Class**

```
1 /∗ ∗
2 | * The Bag class represents a collection of generic items.
3 | * It supports insertion and iterating over the items in arbitrary order.
4 ∗/
5
6 | import java.util. ArrayList;
7 import java.util.Iterator;
8
9 public c l a s s LinkedBag<E extends Comparable<E>> implements I t e r a b l e <E>
10 {
11 protected int N; //number of items in the bag
12 private Node \& first; //beginning of bag
13
14 // helper linked list class
15 private class Node\leqE> {
16 private E data ;
17 private Node \llE next;
18 Node (E item ){
19 data = item;
20 }
21 }
22
23 /∗ ∗
24 * <i>initializes an empty bag.
25 ∗/
26 public LinkedBag ( ) {
27 \parallel first = null;28 N = 0;
29 }
30 /∗ ∗
31 * Returns an iterator that iterates through the items in the bag
32 * ©return an iterator that iterates through the items in the bag
33 ∗/
34 public Iterator \langle E \rangle iterator () {
35 return new BagIterator (first);
36 }
37 /∗ ∗
38 ∗ The iterator implementation
39 ∗/
40 private class BagIterator implements Iterator \langle E \rangle {
41 private Node \langle E \rangle current = null;
42 public BagIterator (Node<E>first) {
43 current = first;
44 }
45 public boolean hasNext () { return current != null; }
46 public void remove ( ) { System . out . println ("to be implemented.");
   }
47 public E next ( ) {
48 i f ( ! hasNext ( ) ) {return nu l l ; }
```

```
49 E item = current . data;
50 current = current . next;
51 | System.out.println ("work");
52 return item ;
53 }
55 }
57 /∗ ∗
58 * Adds the item to this bag.
59 ∤ * @param item the item to add to this bag
60 ∗/
61 public void insert (E item) {
62 | Node<E> old first = first;
63 \left| \right| first = new Node \left| \right| \leq \mathbb{E} (item );
64 first.next = oldfirst;
65 N++;
66 }
68 /∗ ∗
69 ∗ Re turns an i tem by i n d e x
70 ∗ @param\ index\ is\ the\ item\ index71 ∗/
72 public E get (int index)
73 {
74 | Node<E> current = first;
75 int i = 0 ;
76 while ( current != null && i < index ) {
77 | current = current . next;
78 i ++;
79 }
80 if ( current != null){
81 return current. data;
82 } e l s e {
83 return null;
84 }
85 }
86 /∗ ∗
87 ∗ D e l e t e s an i tem
88 * * @param item is the item to be deleted
89 ∗ ©return true if item is deleted. false otherwise
90 ∗/
91 public boolean remove (E item )
92 {
93 | Node<E> current = first;
94 | Node<E> parent = first;
95 while ( current != null)\{96 i f ( c u r r e n t . data . e q u al s ( item ) ) {
97 if ( current == first ){
98 f irst = first . next; //remove first node
99 } e l s e {
```

```
100 parent .next = current .next; //remove non−first node
101 }
102 return true;
103 }
104 parent = current;
105 current = current . next;
106 }
107 return false;
108 }
109
110 /∗ ∗
111 ∗ Is this bag empty?
112 * * @return true if this bag is empty; false otherwise
113 ∗/
114 public boolean isEmpty ( ) {
115 return first = null;
116 }
117
118 /∗ ∗
119 * Returns the number of items in this bag.
120 * @return the number of items in this bag
121 ∗/
122 public int size () {
123 return N;
124 }
125
126 /∗ ∗
127 * if the bag contains a given item?
128 ∗ ©return true if bag contains the item. false otherwise
129 ∗/
130 public boolean contains (E item)
131 {
132 | Node<E> current = first;
133 while ( current != \text{null} ) {
134 if ( current . data . equals ( item ) ) return true ;
135 current = current.next;
136 }
137 return false;
138
139 }
140 }
```
## **4.2.1 Test the Linked List**

```
1 /∗ ∗
2 | * test Linked List Bag
3 ∗/
4 public c l a s s LinkedBagUnitTest {
5 public static void main (String [] args) {
```

```
6 | LinkedBag
\left\LinkedBag \left\LinkedBag ();
7 for (int i=1; i \leq 3; i++){
8 | bag. insert (i);
 9 }
10 \vert System . out . println ("Size="+bag . size ());
11 if (\text{bag. contains (3)})12 System . out . println ("Bag contains \mathbf{.3" });
13 } e l s e {
14 | System . out . println ("Not_Found");
15 }
16 // print all items using iterator
17 for (Integer i: bag) {
18 | System.out.print(i + " " " );
19 }
20 | // print all items using get method, which is not efficient.
21 | System . out . println ("\n_all_items");
22 for (int i = 0; i < bag. size (); i++){
23 System . out . print (\text{bag. get (i)+", ")};
24 }
25 }
26 }
```
# **4.3 Code example**

## **4.3.1 Merge two sorted linked list into one**

We have two sorted linked lists *list*1 and *list*2.

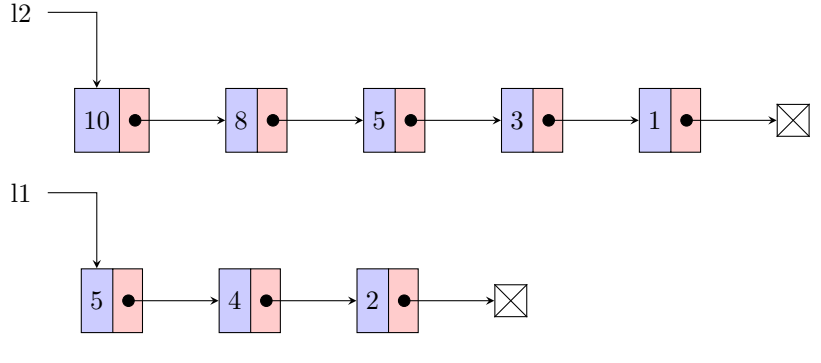

We want to generate the list:

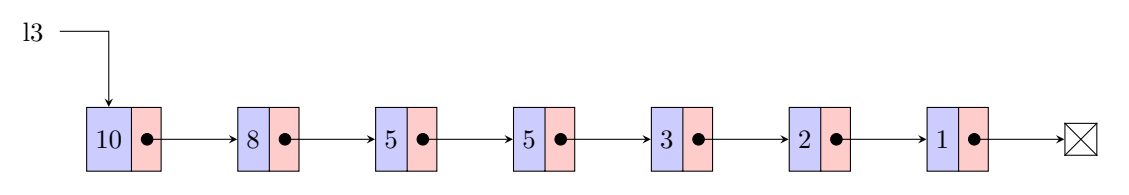

Here is the code that takes two lists as input, and merges them into one list. This function takes  $O(n1 + n2)$ time to merge two lists of size *n*1 and *n*2.

```
1 public static Node merge (Node 11, Node 12)<sup>{</sup>
2
3 // if one list is empty, return the other list
4 | if (11 = null){
5 return 12;
6 }
7 | if (12 = \textbf{null})8 return 11;
9 }
10 // if both lists are not empty
11 Node c1 = 11;
12 Node c2 = 12;
13 Node m = null;14 // pick the larger node from 11 and 12.
15 i f ( c1 . data > c2 . data ){
16 \quad m = c1;
17 c1 = c1 . next;
18 } e l s e {
19 \text{ m} = \text{c2};
20 c2 = c2 \cdot next;21 }
22 /∗ ∗
23 ∗ walk t h r o ug h l 1 and l 2 , e v e ry t ime p i c k t h e l a r g e r node .
24 * comparison only occurs at the head of two lists.
25 ∗/
26 Node c3 = m;
27 while (c1 := null \& c2 := null)28 i f ( c1 . data > c2 . data ){
29 \text{ } \vert \text{ } \text{c}3.\text{next} = \text{c}1;30 c1 = c1 . next;
31 c3 = c3 . next;
32 } e l s e {
33 \mid c3. next = c2;
34 c2 = c2 . next;
35 c3 = c3 . next;
36 }
37
38 }
39
40 | if (c1 \neq null) {
41 c3. next = c1;42 } e l s e {
43 c3. next = c2;
44 }
45 return m;
46 }
```